## **Sample 1:**

Part A:

boolean  $a = false, b = true, c = false, d = true;$ 

$$
\left(\bigodot \left| \left(\bigodot \& a\right)\right| \mid \left(\bigodot \& a\right)\right| \mid \left(\bigodot \& a\right)\right| \mid ((a \& c) \mid b) \quad \boxed{\qquad \text{TRUE}}
$$

Part B:

$$
\hbox{boolean} \qquad a = \hbox{false}, b = \hbox{true}, c = \hbox{false}, d = \hbox{true};
$$

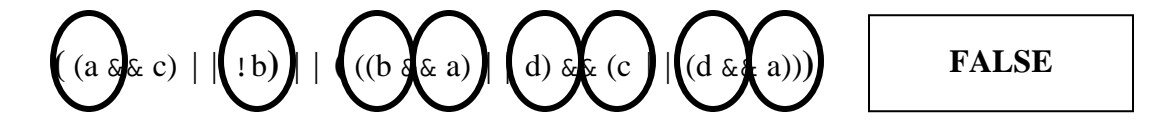

Part C:

int  $a = 2, b = 3, c = 2, d = 5;$ 

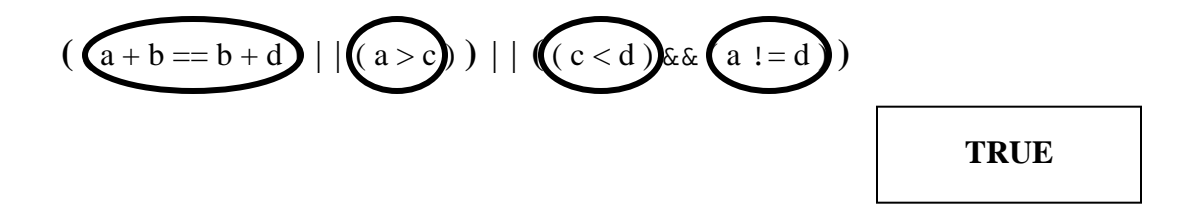

Part D:

int  $a = 2, b = 3, c = 2, d = 5;$ 

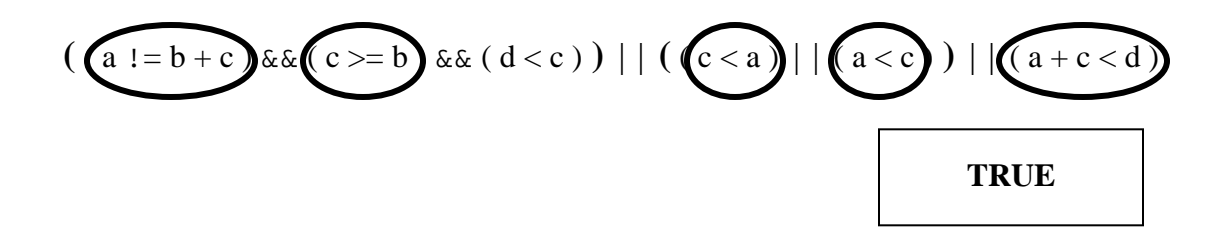

## **Sample 2:**

Part A:

boolean  $a = false, b = false, c = true, d = true;$ 

$$
\bigodot \mid (a \& d)) \mid \mid ((c \& a) \mid \mid d) \& d \bigodot \bigodot \bigodot \bigodot \bigodot \qquad \qquad \text{TRUE}
$$

Part B:

$$
boolean \quad a = false, b = false, c = true, d = true;
$$

(((b && d) || !a) || ((d && a) || c)) && (a || (b && c)) **FALSE** 

Part C:

int  $a = 1, b = 2, c = 2, d = 3;$ 

$$
((a > c))
$$
  $(a + d < b + c))$  |  $((a != d) &c c < d)$ 

Part D:

$$
int \quad a=1, b=2, c=2, d=3;
$$

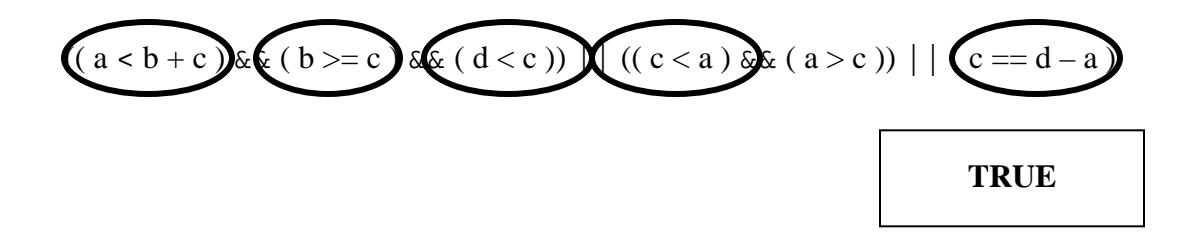